$P2$  $\begin{picture}(22,20) \put(0,0){\line(1,0){10}} \put(15,0){\line(1,0){10}} \put(15,0){\line(1,0){10}} \put(15,0){\line(1,0){10}} \put(15,0){\line(1,0){10}} \put(15,0){\line(1,0){10}} \put(15,0){\line(1,0){10}} \put(15,0){\line(1,0){10}} \put(15,0){\line(1,0){10}} \put(15,0){\line(1,0){10}} \put(15,0){\line(1,0){10}} \put(15,0){\line(1$  $y = ax + b$ <br>Calcula dora: 08050  $a =$  $(a)$ 2'8813  $b =$  $r = 0^{1}q + 7$ 

(b) Interpretaavín de a :  
Por code define 4.208 minutos la  
Cola que obele 9.4.20800 +2.88.12 = 8.5.63  
(c) 
$$
y = a \cdot 4 + b = 7 \cdot 0.8050 + 2.88.13 = 8.5.63
$$

Ľ

$$
a_{1} = 60
$$
\n
$$
a_{n} = 60 + (n-1) \cdot (-2^{15})
$$
\n
$$
S_{n} = \frac{n}{2} (a_{1} + a_{n}) = \frac{n}{2} (60 + 60 + (n-1) \cdot (-2^{15})) =
$$
\n
$$
S_{n} = \frac{n}{2} (120 + 2^{15} + 2^{15}) = \frac{n}{2} (122^{15} - 2^{15} + 2^{15})
$$
\n
$$
= \frac{n}{2} (120 + 2^{15} + 2^{15}) = \frac{n}{2} (122^{15} - 2^{15} + 2^{15})
$$
\n
$$
S_{n} = 2 \cdot 2^{15} = \frac{125}{15}
$$
\n
$$
S_{n} = 25
$$
\n
$$
S_{n} = 25
$$
\n
$$
S_{n} = 25
$$
\n
$$
S_{n} = 25
$$
\n
$$
S_{n} = 25
$$
\n
$$
S_{n} = 25
$$
\n
$$
S_{n} = 25
$$
\n
$$
S_{n} = 25
$$
\n
$$
S_{n} = 25
$$
\n
$$
S_{n} = 25
$$
\n
$$
S_{n} = 25
$$
\n
$$
S_{n} = 25
$$
\n
$$
S_{n} = 25
$$
\n
$$
S_{n} = 25
$$
\n
$$
S_{n} = 25
$$
\n
$$
S_{n} = 25
$$
\n
$$
S_{n} = 25
$$
\n
$$
S_{n} = 25
$$
\n
$$
S_{n} = 25
$$
\n
$$
S_{n} = 25
$$
\n
$$
S_{n} = 25
$$
\n
$$
S_{n} = 25
$$
\n
$$
S_{n} = 25
$$
\n
$$
S_{n} = 25
$$
\n
$$
S_{n} = 25
$$
\n
$$
S_{n} = 25
$$
\n
$$
S_{n} = 25
$$
\n

 $\overline{3}$ 

(a) Tabla de contingencia:

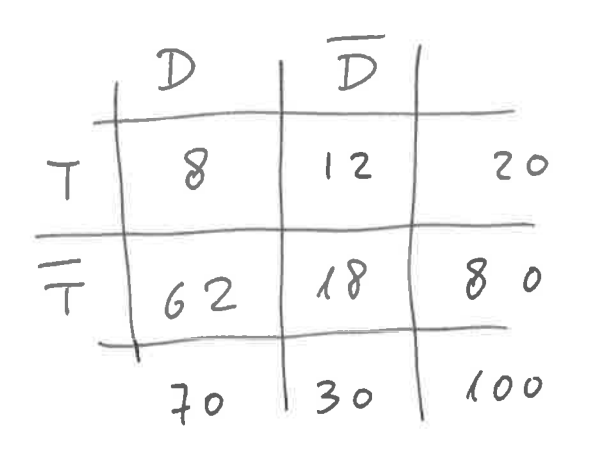

(a) 
$$
p(D \cap T) = \frac{8}{100} = 0.68
$$
  
\n(b)  $p(T \cap \overline{D}) = \frac{12}{100} = 0.68$ 

$$
P(G) = \frac{18}{100}
$$
  $105$   $15\%$  48 = 20  
\n
$$
P(G) = \frac{18}{100}
$$
  $12$   $18$   $100$   
\n
$$
V = \frac{18}{100}
$$
  $12$   $12$   $12$   
\n
$$
P(G) = \frac{18}{100}
$$
  $12$   $12$   $12$   
\n
$$
P(T) = \frac{20}{100}
$$
  $P(G) \cdot P(T) = 0^148 \cdot 0^12$   
\n
$$
V = 0^1086 + 0^112
$$
  
\n
$$
V = 0^1086 + 0^112
$$
  
\n
$$
V = 0^1086 + 0^112
$$
  
\n
$$
V = 0^1086 + 0^112
$$
  
\n
$$
V = 0^1086 + 0^112
$$
  
\n
$$
V = 0^1086 + 0^112
$$
  
\n
$$
V = 0^1086 + 0^112
$$

 $-1$ 

$$
\begin{array}{lll}\n\text{(4)} & \varphi(x) = 6x^2 - 42x + 4 \\
& \mathcal{G}(x) = -x + C \\
\text{(a)} & \mathcal{R}(\ell) = [-5, +\infty) \\
& \text{(b)} & \mathcal{G}(\ell) = -5, +\infty\n\end{array}
$$
\n
$$
\begin{array}{lll}\n\text{(b)} & \mathcal{G}(\ell) = 0 \\
\text{(c)} & \mathcal{G}(\ell) = -\frac{1}{2}(x) + C = -6x^2 + 42x - 4 + C \frac{2}{24}x^2 \\
\text{(c)} & \mathcal{G}(\ell) = -\frac{1}{2}(x) + C = -6x^2 + 42x - 4 + C \frac{2}{24}x^2 \\
\text{(c)} & \mathcal{G}(\ell) = -\frac{1}{2}(x) + C = -6x^2 + 42x - 4 + C \frac{2}{24}x^2 \\
\text{(d)} & \mathcal{G}(\ell) = -\frac{1}{2}(x) + C \frac{2}{2}x^2 + 42x - 4 + C \frac{2}{24}x^2 \\
\text{(e)} & \mathcal{G}(\ell) = -\frac{1}{2}(x) + C \frac{2}{2}x^2 + C \frac{2}{2}x^2 + C \frac{2}{2}x^2 + C \frac{2}{2}x^2 \\
\text{(f)} & \mathcal{G}(\ell) = -\frac{1}{2}(x) + C \frac{2}{2}x^2 + C \frac{2}{2}x^2 + C \frac
$$

J.

$$
f(z) = A_0 \cdot e^{-k t} \t z_0 \t A_0 \t R^{-1}
$$
\n(a)  $A_0 = e^{-k t}$   $t > 0$ ;  $A_0 \t R^{-1}$   
\n(a)  $A_0 = e^{-k t}$   $t > 0$ ;  $A_0 \t R^{-1}$   
\n(b)  $A(t) = A_0 \cdot e^{-k \cdot 2} = A_0 \cdot (-5A_0)$   
\n(c)  $A(t) = 3B_0$   $A(t) = 5B_0$   $A(t) = 5B_0$   
\n $\begin{array}{r} \n\frac{1}{2} & \n\frac{1}{2} &$ 

 $\frac{4}{1}$ 

 $\left\{\begin{array}{ccc} \rho_n(\chi)= & (n+1) \geq x^n & 0 \leq x \leq n \\ 0 & \text{resto} \end{array}\right.$ 

(a) 
$$
E(X) = \frac{h+1}{n+2}
$$
  
 $E[X] = \int_{0}^{1} x \cdot (n+1) \cdot x^{n} dx = (h+1) \cdot \int_{0}^{1} x^{m+1} dx = (n+1) \cdot \frac{x^{h+2}}{n+2} \Big|_{0}^{1}$ 

 $\frac{1}{2}$ 

$$
= \frac{n+1}{(n+1)} \cdot 1^{n+2} = \frac{n+1}{n+2}
$$
\n
$$
(b) \quad Var(Y) = \oint_{0} E(x^{2}) - [E(x)]^{2} = \int_{0}^{1} x^{2} (n+1) x^{2} dx = \frac{1}{2} \left(\frac{n+1}{n+2}\right)^{2}
$$
\n
$$
\int_{0}^{1} x^{n+2} (n+1) dx = (n+1) \cdot \frac{x^{n+3}}{n+3} \Big|_{0}^{1} = \frac{n+1}{n+3} \cdot \frac{(\frac{n+1}{n+2})^{2}}{(\frac{n+2}{n+2})^{2}}
$$
\n
$$
Var(Y) = \frac{n+1}{n+3} - \frac{(n+1)^{2}}{(n+2)^{2}} \quad \text{and} \quad \frac{(n+1) \cdot (n+2)^{2} - (n+3) \cdot (n+1)^{2}}{(n+3) \cdot (n+2)^{2}} = \frac{(\frac{n+1}{n+2}) \cdot \frac{1}{(n+3) \cdot (n+2)^{2}}}{(\frac{n+3}{n+2})^{2}} = \frac{\frac{n+1}{n+2} \cdot \frac{1}{(n+3) \cdot (n+2)^{2}}}{(\frac{n+3}{n+2})^{2}}
$$

$$
-\sqrt{(n+3)\cdot(n+2)^2}
$$

 $\widehat{\mathcal{C}}$ 

$$
\{1 \text{ total } \sec^{2}x:\}
$$
  
\n $P_{7} + 6 \cdot P_{6} + 5 \cdot P_{6} + 4 \cdot P_{6} + 3 \cdot P_{6} + 2 \cdot P_{6} + P_{6} =$   
\n $P_{6} \cdot \left[7 + 6 + 5 + 4 + 3 + 2 + 1\right] = P_{6} \cdot \left[\frac{8}{2} \cdot 7 + 7 + 7 + 7 + 1\right] = 4 \cdot P_{7}$   
\n $= 4.5 \cdot 40 = 20160$ 

$$
\frac{89}{89} \t2 = 60.0 + i.50.0
$$
  
\n
$$
Re\left(\frac{1+2}{1-2}\right) = 0
$$
  
\n
$$
\frac{1+2}{1-2} = \frac{(1+cos0) + i.50.0}{(1-cos0) - i.50.0}
$$
  
\n
$$
= \frac{(1+cos0) \cdot (1-cos0) - 50.00}{(1-cos0) - 1.50.00} + i.50.00
$$
  
\n
$$
= \frac{(1+cos0) \cdot (1-cos0) - 50.00}{(1-cos0) - 1.50.00} = 0
$$
  
\n
$$
Re\left(\frac{1+2}{1-2}\right) = \frac{1-cos^{2}0 - 30.00}{(1-cos0)^{2} + 50.00} = \frac{0}{2.50.00} = 0
$$

 $\overline{A}$ 

Por el Binomio de Neuton: q.  $(t+t)^{-1} = t - t + t^2 - t^3$ Por et desarrollo de Mc-Laurin:  $cos(\tau) = 1 - \frac{x^2}{2!} + \frac{x^4}{4!}$ Sec  $x = \frac{1}{\cos x} = \frac{1}{1 + (\cos x - 1)} = (1 + (\cos x - 1))^{-1}$  $\mathbf{q}$ 

Ĺ

$$
cos(x)-1 = -\frac{x^{2}}{2} + \frac{x}{24}
$$
\n
$$
u + \frac{1}{2}x + \frac{1}{2}u = 1 - (cos(x) - 1) + (cos(x) - 1)^{2} - (cos(x) - 1)^{3}
$$
\n
$$
sec x = 1 - (cos(x) - 1) + (cos(x) - 1)^{2} - (-\frac{x^{2}}{2} + \frac{x^{4}}{24})^{3} - (-\frac{x^{2}}{2} + \frac{x^{4}}{24})^{3}
$$
\n
$$
= 1 - (-\frac{x^{2}}{2} + \frac{x^{4}}{24}) + (-\frac{x^{2}}{2} + \frac{x^{4}}{24}) - (-\frac{x^{2}}{2} + \frac{x^{4}}{24})^{3}
$$
\n
$$
= 1 + \frac{x^{2}}{2} - \frac{x^{4}}{24} + \frac{x^{4}}{4} + O(x^{6})
$$

$$
\begin{array}{lll}\n\text{(a)} & |c| & \text{Sec}(\alpha) = & t + \frac{x^2}{2} + \frac{5x^4}{24} \\
& \text{arclog}(x) = & x - \frac{x^3}{3} + \frac{x^5}{5} \\
& \text{arclog}(x) = & x - \frac{x^3}{3} + \frac{x^5}{5} \\
& \text{Rec}(x) - \left( \frac{x \cdot (2x - \frac{(2x)^3}{3} + \frac{(2x)^5}{5})}{1 + \frac{x^2}{2} + \frac{5x^4}{24}} \right) \\
& \text{Rec}(x) - \left( \frac{x \cdot (2x - \frac{(2x)^3}{3} + \frac{(2x)^5}{5})}{1 + \frac{x^2}{2} + \frac{5x^4}{24}} \right) \\
& \text{Rec}(x) - \left( \frac{x \cdot (2x - \frac{(2x)^3}{3} + \frac{(2x)^5}{5})}{1 + \frac{x^2}{2} + \frac{5x^3}{24}} \right) \\
& \text{Rec}(x) - \left( \frac{x \cdot (2x - \frac{(2x)^3}{3} + \frac{(2x)^5}{5})}{1 + \frac{x^2}{2} + \frac{5x^2}{24}} \right) \\
& \text{Rec}(x) - \left( \frac{x \cdot (2x - \frac{(2x)^3}{3} + \frac{(2x)^5}{5})}{1 + \frac{x^2}{2} + \frac{5x^4}{24}} \right) \\
& \text{Rec}(x) - \left( \frac{x \cdot (2x - \frac{(2x)^3}{3} + \frac{(2x)^5}{5})}{1 + \frac{x^2}{2} + \frac{5x^4}{24}} \right) \\
& \text{Rec}(x) - \left( \frac{x \cdot (2x - \frac{(2x)^3}{3} + \frac{(2x)^5}{5})}{1 + \frac{x^2}{2} + \frac{5x^4}{24}} \right) \\
& \text{Rec}(x) - \left( \frac{x \cdot (2x - \frac{(2x)^3}{3} + \frac{(2x)^5}{5})}{1 + \frac{x^2}{2} + \frac{5x^4}{24}} \right) \\
& \text{Rec}(x) - \left( \frac{x \cdot (2x - \frac{(2x)^3}{3} + \frac{(2x)^5}{5})}{1 + \frac{x^2}{2} + \frac{5x^4}{24}} \right) \\
& \text
$$

$$
= 2.00022
$$

 $\sigma_{\rm{eff}}$  and  $\sigma_{\rm{eff}}$ 

ł.

e.<br>B

$$
\begin{array}{lll}\n\hline\n(02) & T \equiv \text{ times } & \text{else} & \text{useb}^2 \\
\hline\n1 \equiv & \text{if } (7, 82) = 0.02 \\
\rho (T - 382) = 0.02 \\
\rho \left(\frac{T - 35}{\sigma} > \frac{82 - 35}{\sigma}\right) &= & p(27 - \frac{7}{\sigma}) = 0.02 \\
\rho \left(\frac{27}{\sigma} > \frac{2}{\sigma}\right) &= 0.02 \\
\rho \left(\frac{27}{\sigma} > \frac{2}{\sigma}\right) &= 0.02 \\
\rho \left(\frac{27}{\sigma} > \frac{2}{\sigma}\right) &= 0.02 \\
\rho \left(\frac{27}{\sigma} > \frac{2}{\sigma}\right) &= 0.02 \\
\hline\n\frac{2}{\sigma} &= 2.053 &= 0.02 \\
\hline\n\frac{2}{\sigma} &= 2.053 &= 0.02 \\
\hline\n\frac{2}{\sigma} &= 2.053 &= 0.02 \\
\hline\n\frac{2}{\sigma} &= 2.053 &= 0.02 \\
\hline\n\frac{2}{\sigma} &= 2.053 &= 0.02 \\
\hline\n\frac{2}{\sigma} &= 2.053 &= 0.02 \\
\hline\n\frac{2}{\sigma} &= 2.053 &= 0.02 \\
\hline\n\frac{2}{\sigma} &= 2.053 &= 0.02 \\
\hline\n\frac{2}{\sigma} &= 2.053 &= 0.02 \\
\hline\n\frac{2}{\sigma} &= 2.053 &= 0.02 \\
\hline\n\frac{2}{\sigma} &= 2.053 &= 0.02 \\
\hline\n\frac{2}{\sigma} &= 2.053 &= 0.02 \\
\hline\n\frac{2}{\sigma} &= 2.053 &= 0.02 \\
\hline\n\frac{2}{\sigma} &= 2.053 &= 0.02 \\
\hline\n\frac{2}{\sigma} &= 2.053
$$

ù.

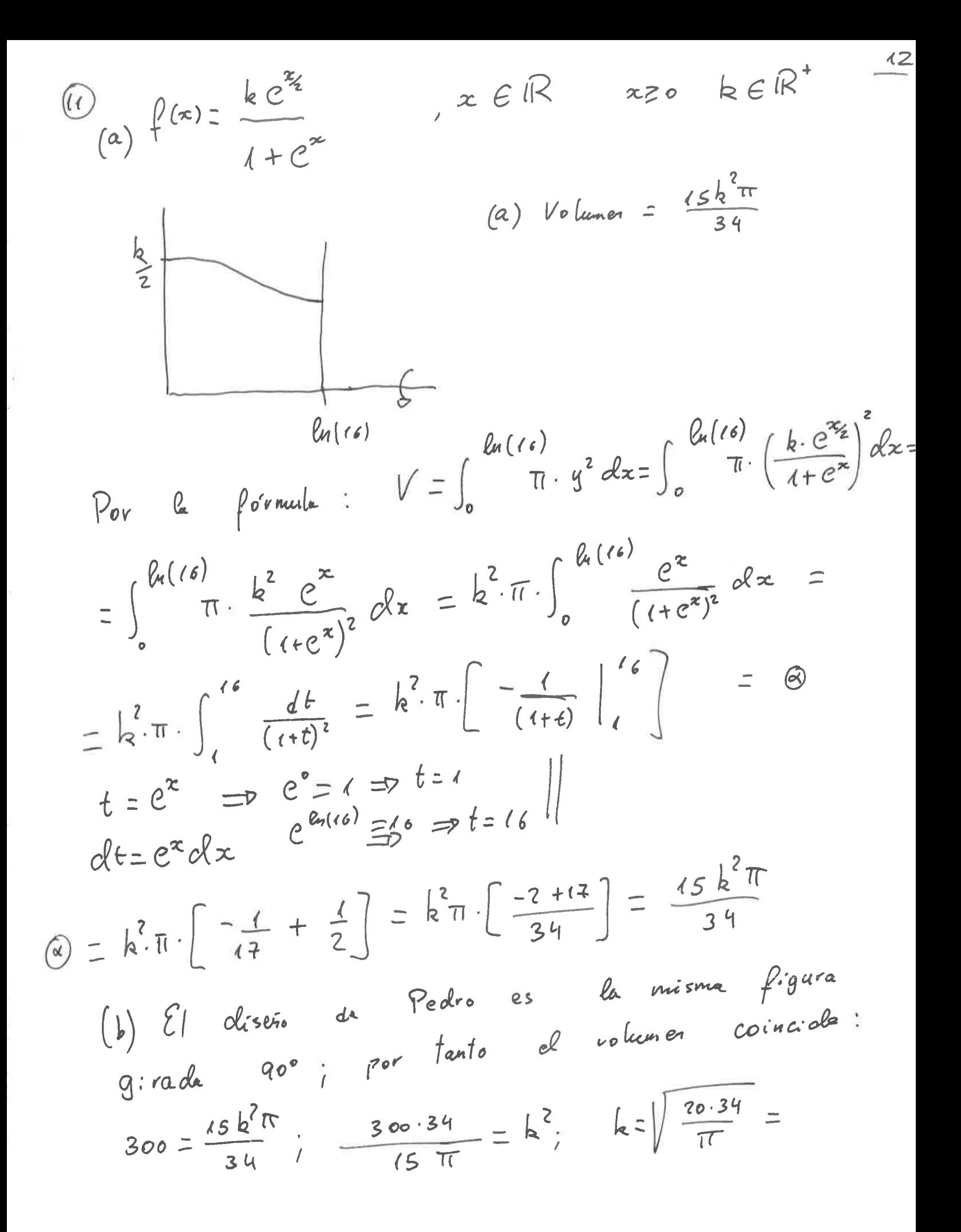

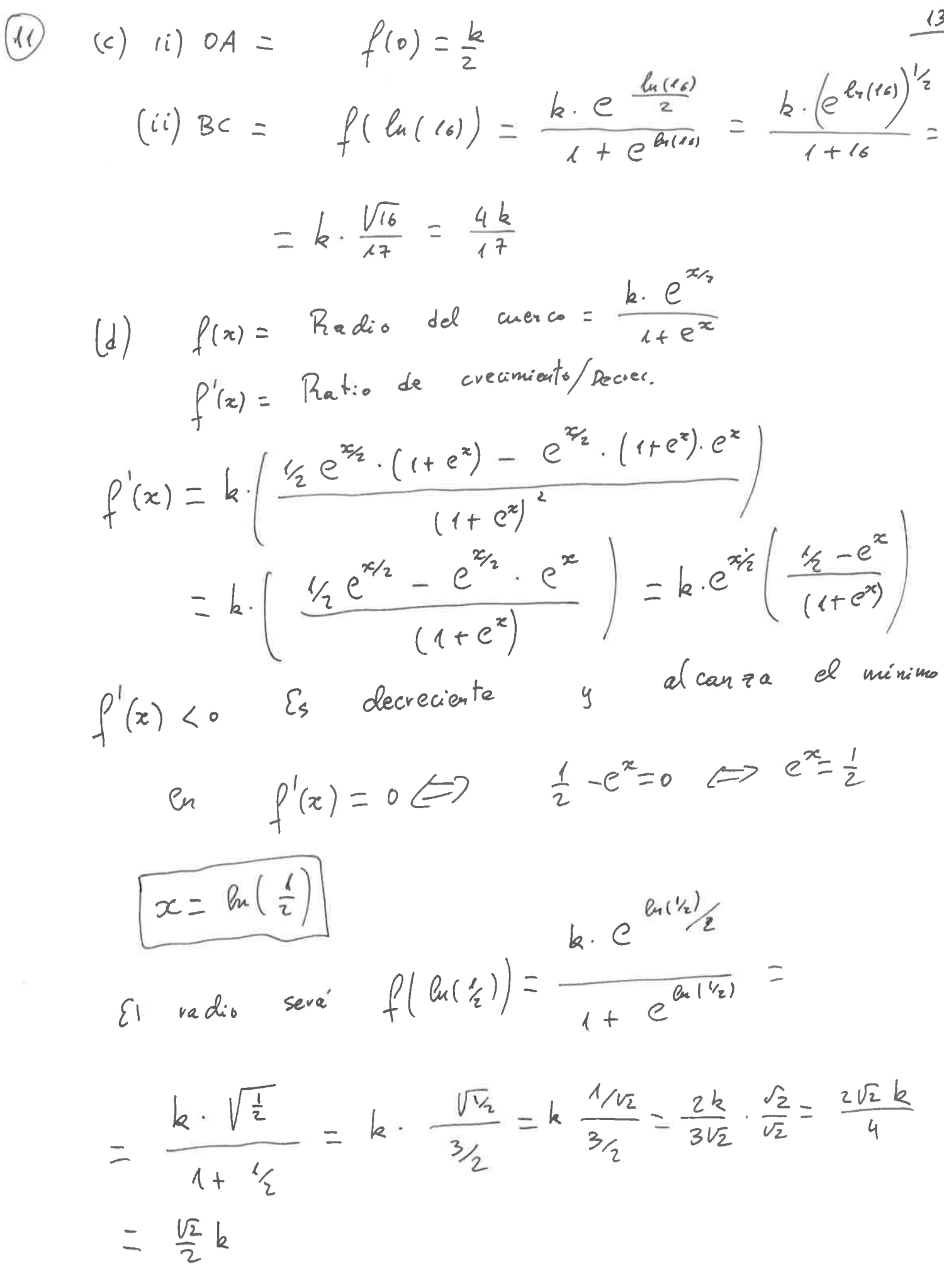

Ý.

$$
\begin{array}{lll}\n\text{(2)} & \left\{ (x) = \text{a.e.}\text{sen}\left(\frac{x^2 - 1}{x^2 + 1}\right) \right\}, & x \in \mathbb{R} & \frac{10}{2} \\
\text{(a)} & \left\{ (-x) = \arcsin\left(\frac{(-x)^2 - 1}{(-x)^2 + 1}\right) \right\} = \arcsin\left(\frac{x^2 - 1}{x^2 + 1}\right) = \int (x) \text{ } ; \text{ as } p \text{ at } n \text{ is } n \text{ and } n \text{ is } n \text{ and } n \text{ is } n
$$

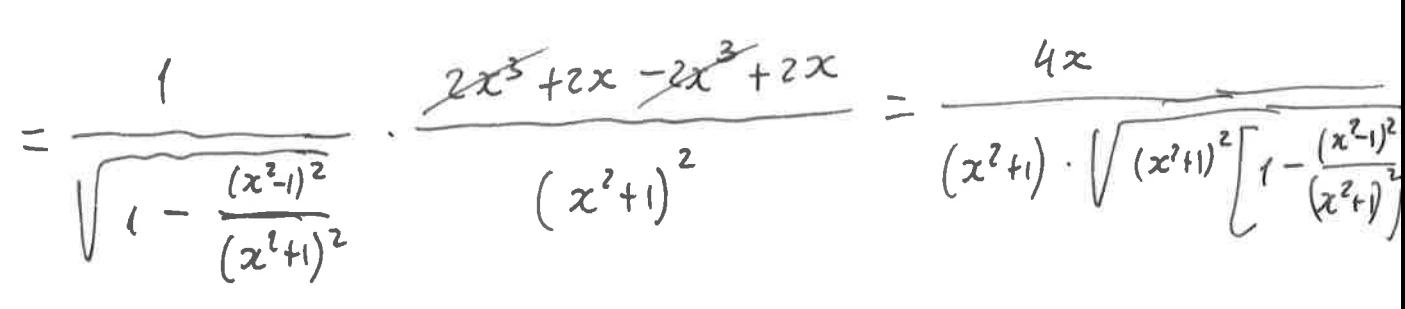

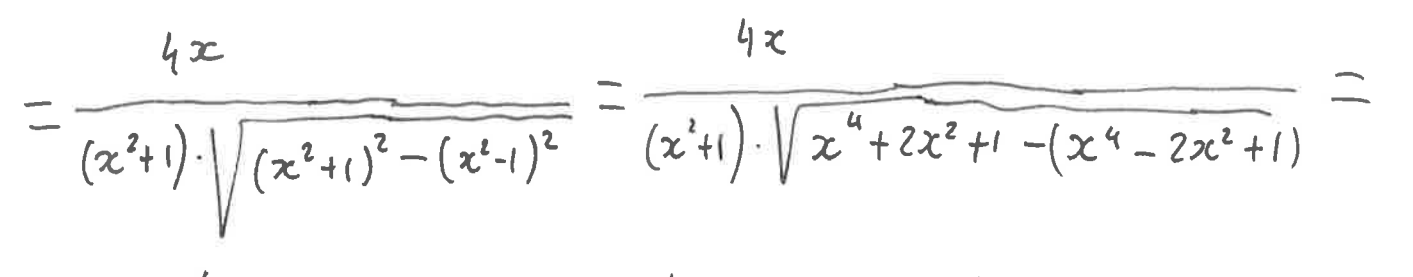

$$
= \frac{4x}{(x^{2}+1)\cdot\sqrt{2x^{2}+2x^{2}}}=\frac{4x}{(x^{2}+1)\cdot\sqrt{4x^{2}}}=\frac{4x}{(x^{2}+1)\cdot2\sqrt{x^{2}}}=\frac{2x}{\sqrt{x^{2}}(x^{2}+1)}
$$

$$
\begin{array}{lll}\n\text{(ii)} & |\sqrt{x}^2 = |x| & \text{2x} \\
\text{5: } & x < 0 \\
\end{array}\n\quad\n\begin{array}{lll}\n\text{2x} & & \text{2x} < 0 \\
\sqrt{x^2} \cdot (x^2 + 1) & & \sqrt{x^2} > 0 \\
\text{2x} & & \sqrt{x^2} > 0 \\
\end{array}\n\quad\n\begin{array}{lll}\n\text{2x} & & \text{2x} < 0 \\
\sqrt{x^2 + 1} & & \sqrt{x^2 + 1} > 0 \\
\end{array}
$$

f es decreciente six<0

(d) 
$$
g(x) = \arcsin\left(\frac{x^2-1}{x^2+1}\right)
$$
;  $x \in \mathbb{R}$   $x \ge 0$ 

$$
y = \arcsin\left(\frac{x^{2}-1}{x^{2}+1}\right); \qquad \sec y = \frac{x^{2}-1}{x^{2}+1};
$$
\n
$$
(5 \text{ cm } y) (x^{2}+1) = x^{2}-1; \qquad x^{2}(5 \text{ cm } y -1) + \sec y = -1
$$
\n
$$
x^{2} = \frac{-1-5 \text{ cm } y}{5 \text{ cm } y -1}; \qquad x^{2} = \frac{1+5 \text{ cm } y}{1-5 \text{ cm } y}; \qquad x = \sqrt{\frac{1+5 \text{ cm } y}{1-5 \text{ cm } y}}
$$
\n
$$
y^{2} = \frac{1+5 \text{ cm } y}{1-5 \text{ cm } y}; \qquad x = \sqrt{\frac{1+5 \text{ cm } x}{1-5 \text{ cm } y}}
$$
\n
$$
(x > 0) \text{ to have } x = 0
$$

$$
(e) D(q^{-1}) = R(g)
$$
  
\n $x=0$ ;  $\frac{1+5\omega(x)}{1-5\omega(x)}$   $\gg 0$   $\Rightarrow$   $\frac{1+5\omega(x)}{1-5\omega(x)} \ge 0$   $\{ \text{Exception } x=\frac{\pi}{2} \}$   
\n
$$
D(q^{-1}) = IR-\{\frac{\pi}{2}\} \qquad q.e \qquad \text{duala} \qquad el \qquad \text{allow initial}
$$

$$
(f)
$$
  $y = g^{-1}(x)$   
\n $g = g^{-1}(x)$   
\n $x \to \pi$   
\n $x \to \pi$   
\n $g'(x) = \frac{e^{x}}{x - \sigma \pi}$   
\n $y = \frac{1 + 5ax}{1 - 5ax} = \sqrt{\frac{2}{0}} = + \infty$   
\n $(x \cdot e^{x} \cdot \frac{\pi}{2})$   
\n $(x \cdot e^{x} \cdot \frac{\pi}{2})$   
\n $(x \cdot e^{x} \cdot \frac{\pi}{2})$   
\n $(x \cdot e^{x} \cdot \frac{\pi}{2})$   
\n $(x \cdot e^{x} \cdot \frac{\pi}{2})$ 

 $\frac{16}{1}$ 

## P2. Mayo 2021

# Ejercicio 1

Introducimos los datos:

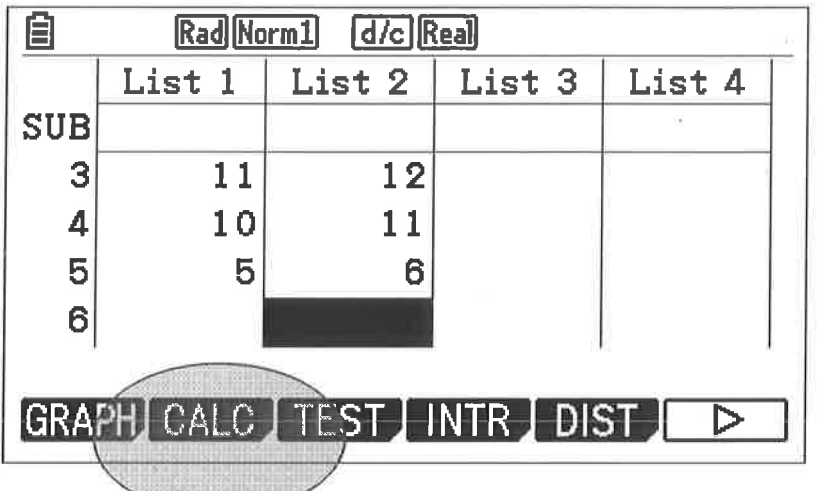

Pulsamos en F2 (calc)

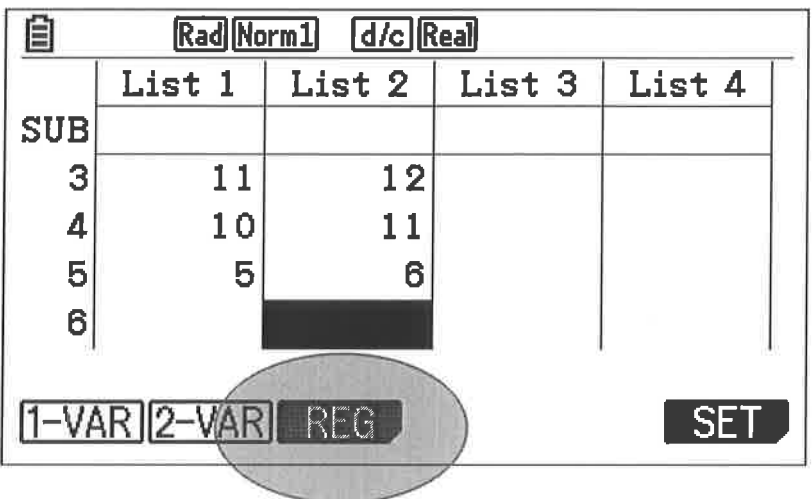

Elegimos F3 regresión

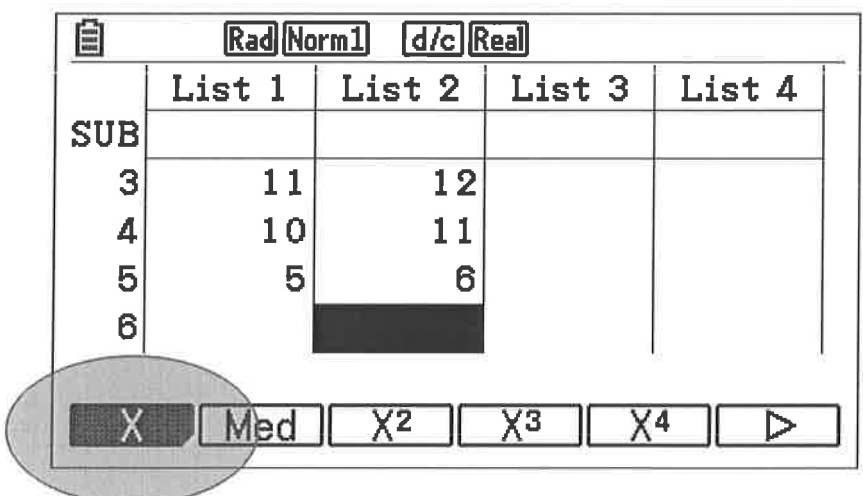

Regresión lineal F1

| Rad Norm1 d/c Real<br>E |        |        |        |        |
|-------------------------|--------|--------|--------|--------|
|                         | List 1 | List 2 | List 3 | List 4 |
| <b>SUB</b>              |        |        |        |        |
| 3                       | 11     | 12     |        |        |
| 4                       | 10     |        |        |        |
| 5                       | 5      | 6      |        |        |
| 6                       |        |        |        |        |
|                         |        |        |        |        |
| $ax+b$   $a+bx$         |        |        |        |        |
|                         |        |        |        |        |

 $F1$  recta ax + b

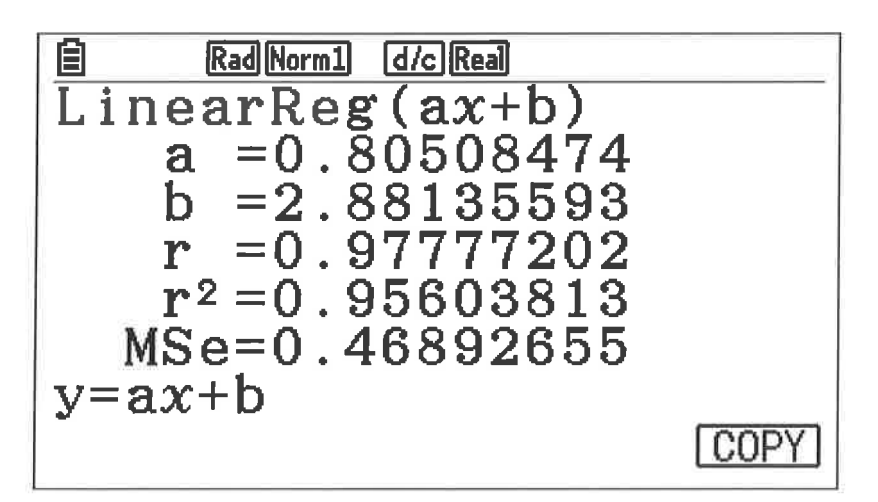

Para evaluar en el 7 vamos a menú 1

Y elegimos variables gráficas: Y1

Y evaluamos en el 7

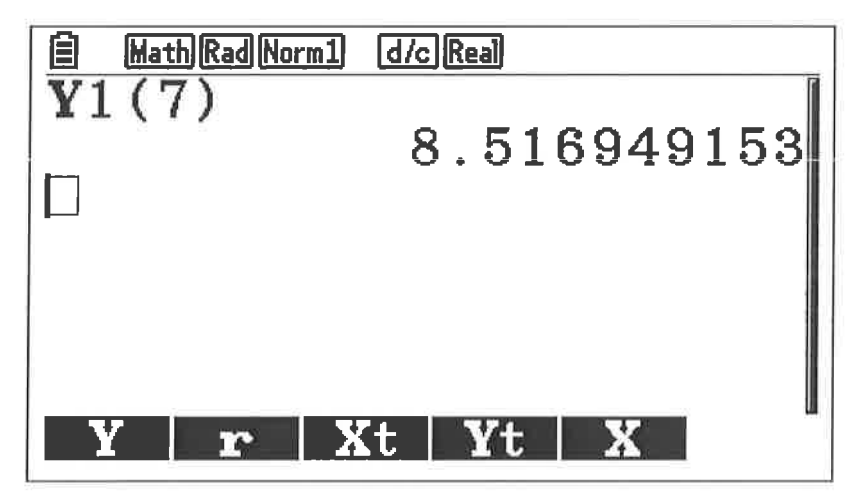

Si hacemos la operación directamente:

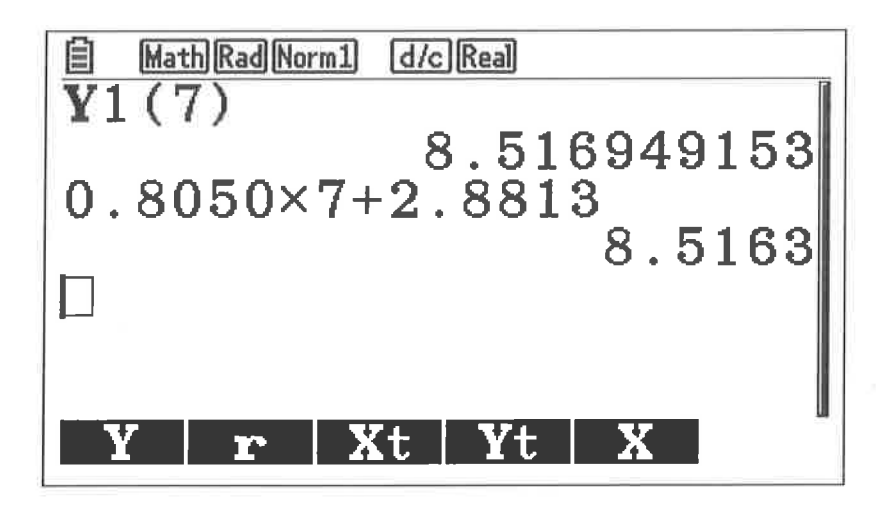

## Ejercicio 2 自 Math Rad Norm1 [d/c] Real Recursion  $an:$  $bn:$  $Cn$ SEL+SIDELETEI TYPE I -SET ITABLE  $\overline{\mathbf{n}}$

Vamos a menú 8

Definimos la sucesión

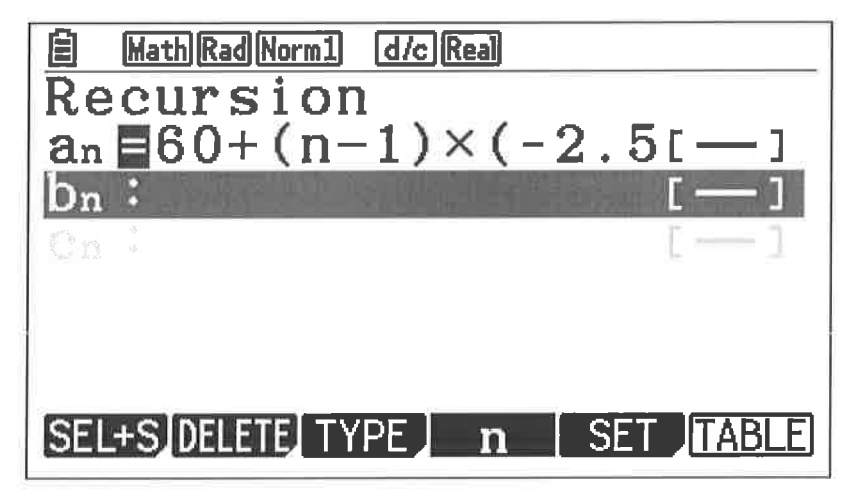

Dibujamos la función obtenida con la fórmula de la suma

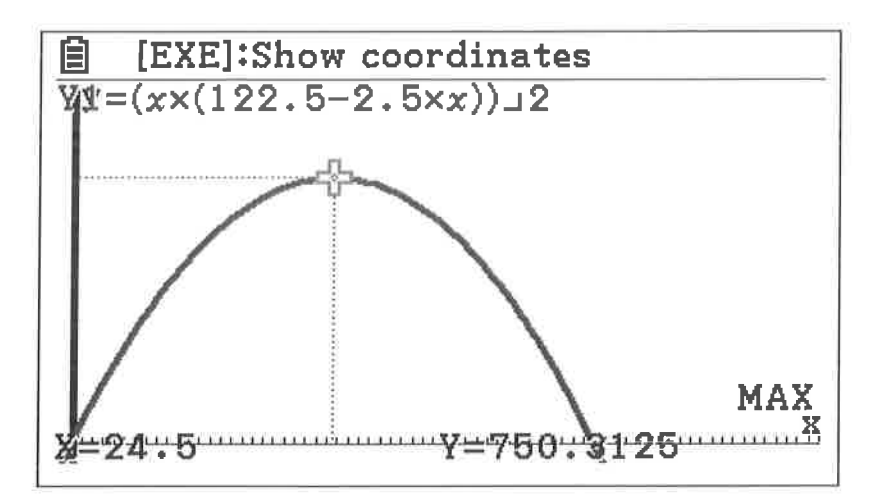

Evaluamos en el 24 y el 25

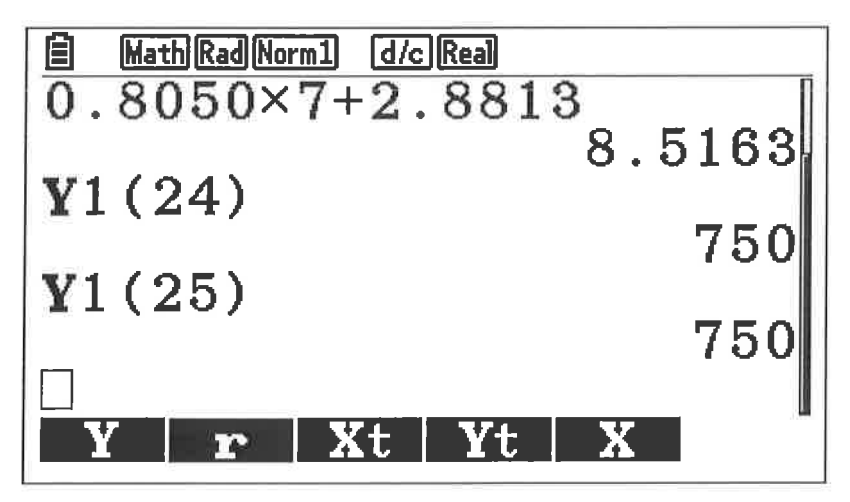

El valor máximo de la suma es 750

### Ejercicio 4

Representamos f(x)

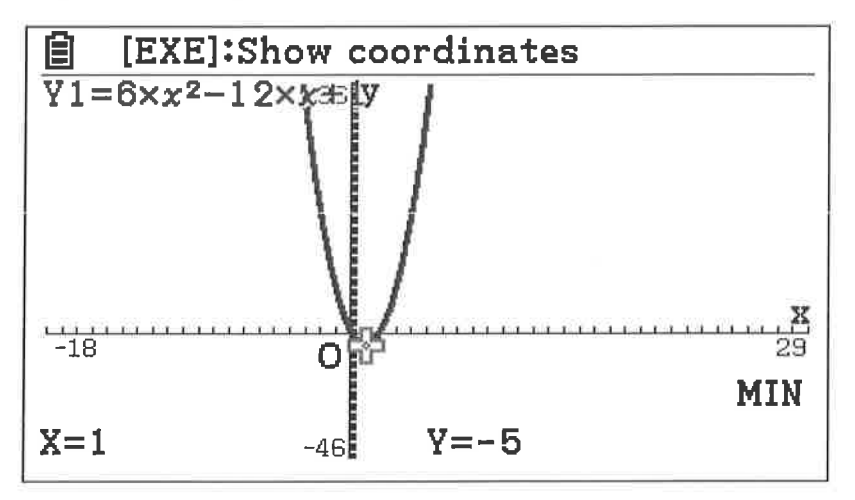

y el recorrido es  $[-5, +\infty)$ 

Para el apartado b podemos representar:

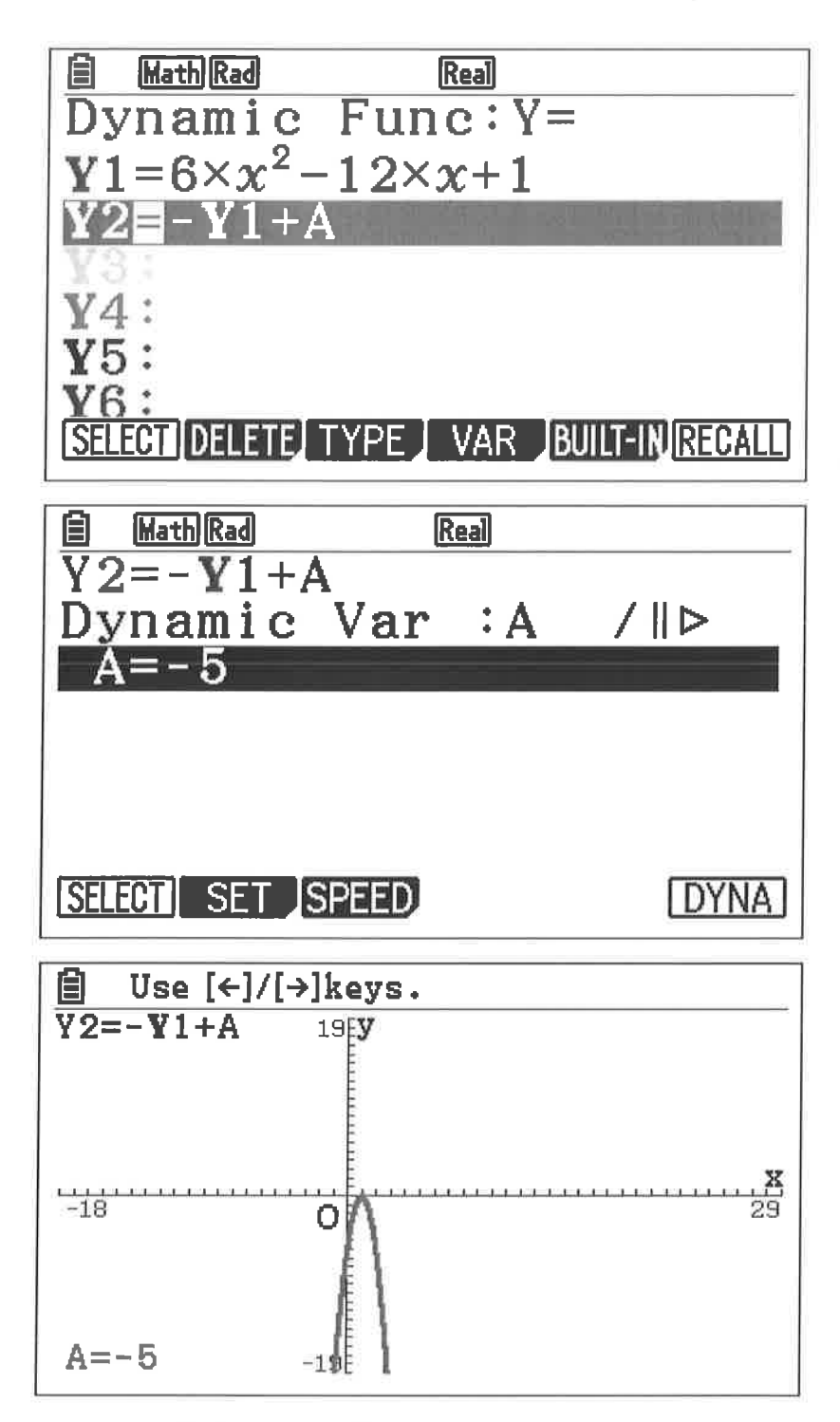

Pero es sencillo hacerlo analíticamente

Ejercicio 10 P2 2021

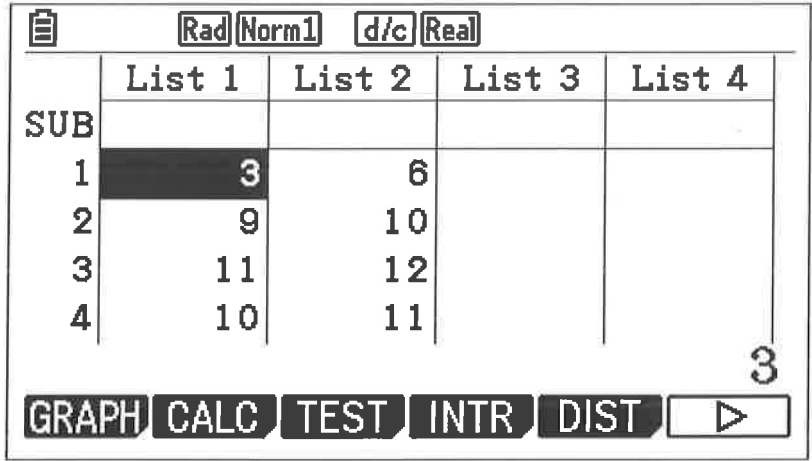

(A) Para calcular la desviación típica tipificamos y en la calculadora hallamos p(Z<z)=0.02

Elegimos distribución normal

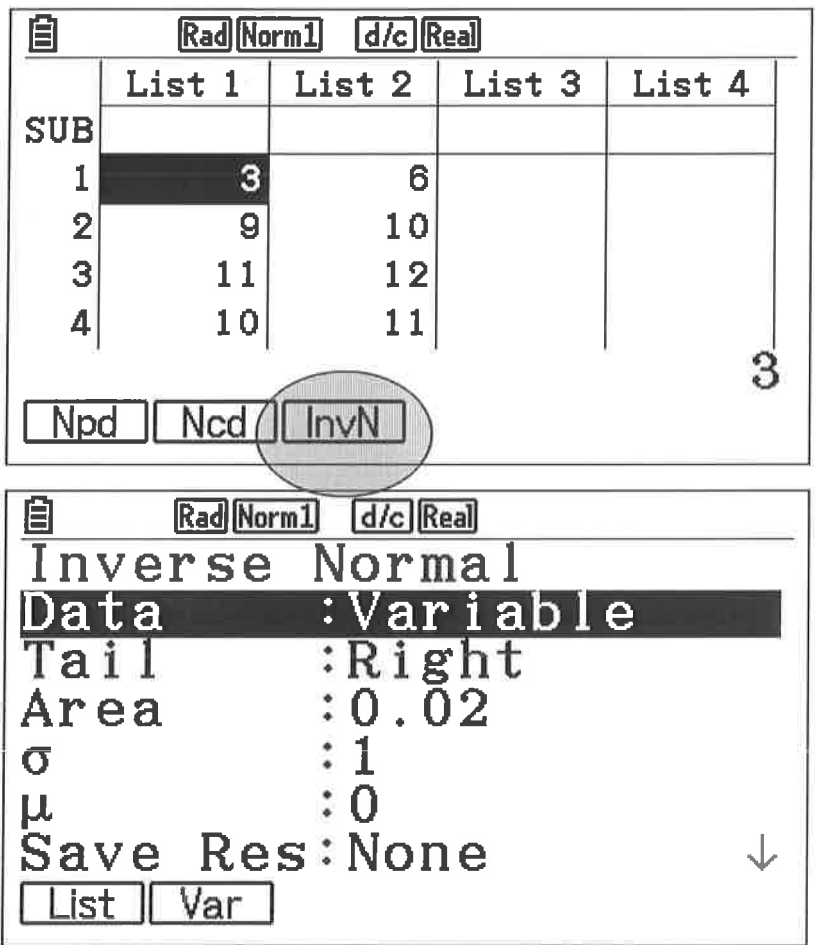

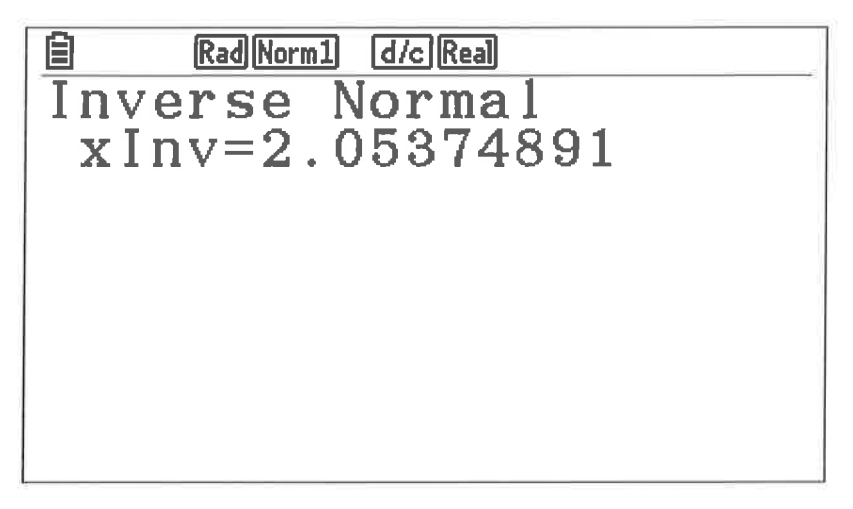

La desviación típica es 7/s= 2.053, por tanto despejando:

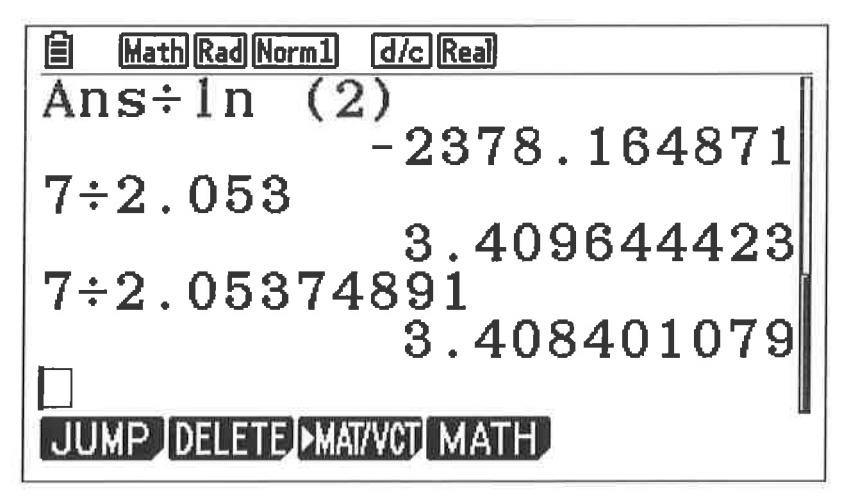

#### $(B)$

 $P(X > 80)$ :

Vamos a la distribución normal con el valor de la desviación típica, introducimos:

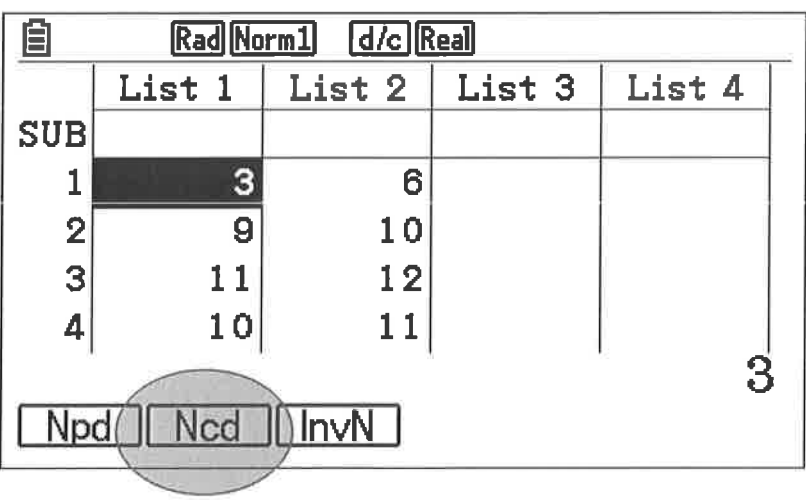

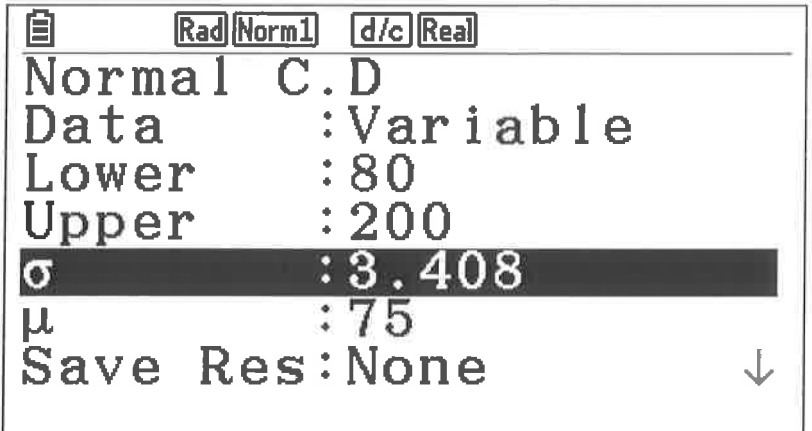

Si lo dibujamos:

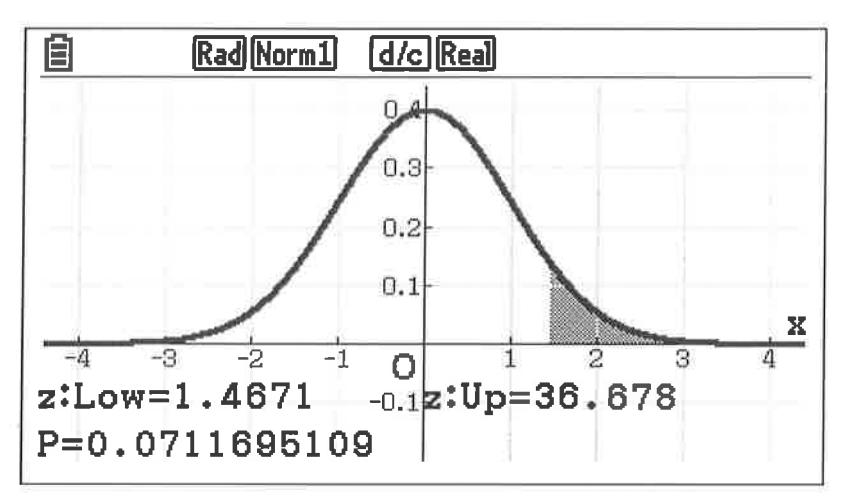

 $(C)$ 

 $P(X < 82/X > 80) = P(80 < X < 82) / P(X < 80)$ 

Calculamos el numerador:

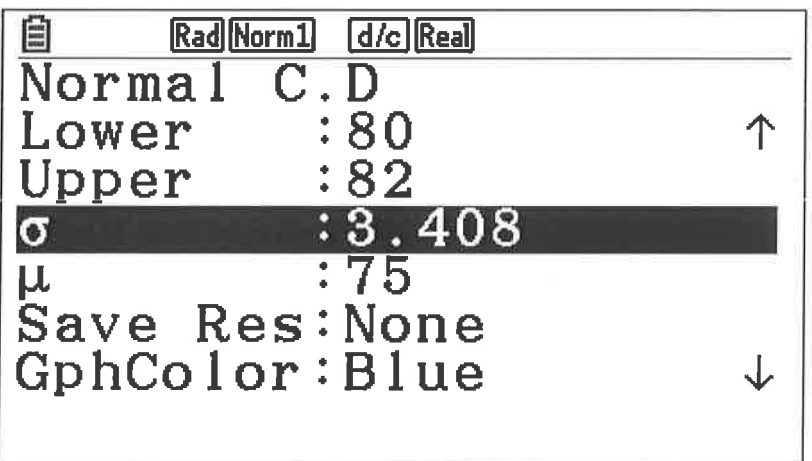

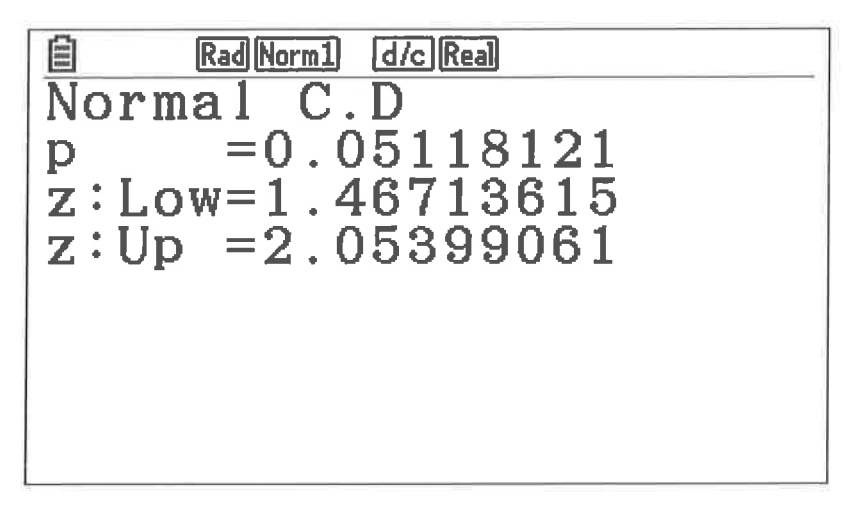

Y el denominador es el complementario del apartado (B)

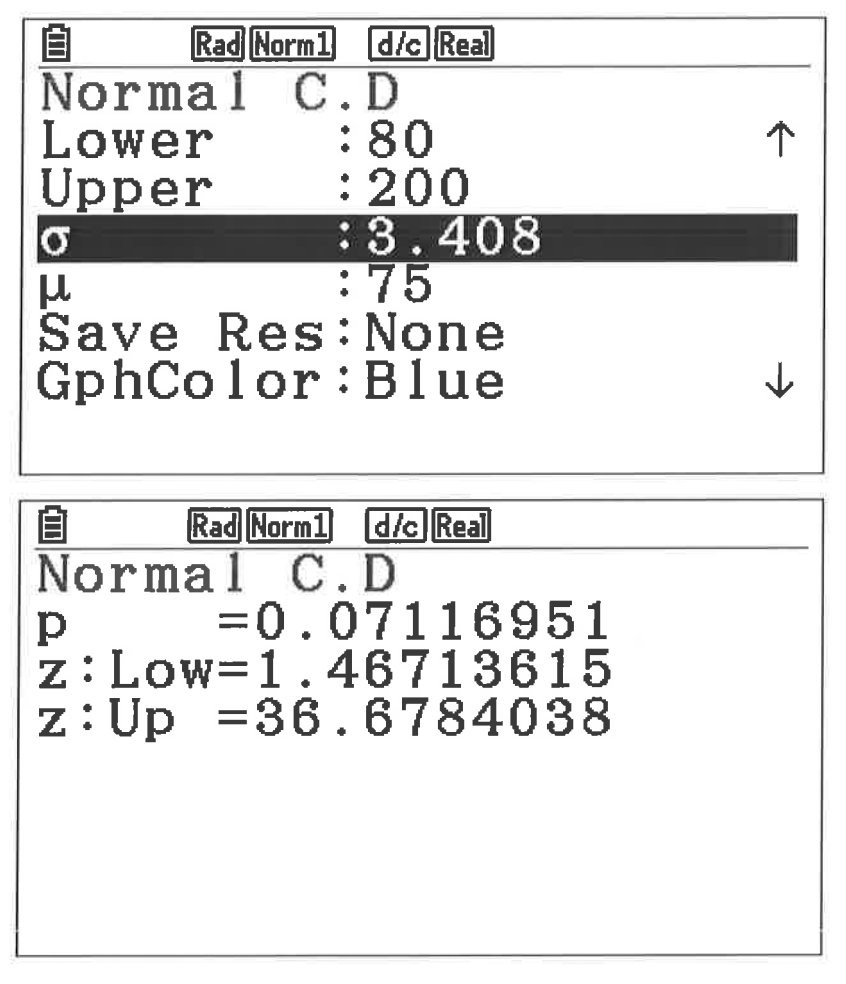

Hacemos la división:

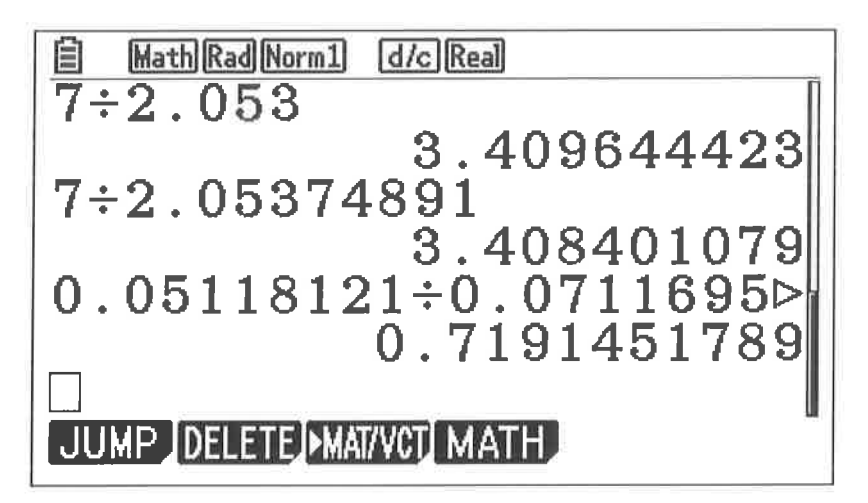

(D) Si hay 64 vuelos se espera que haya 64\* P(X>80):

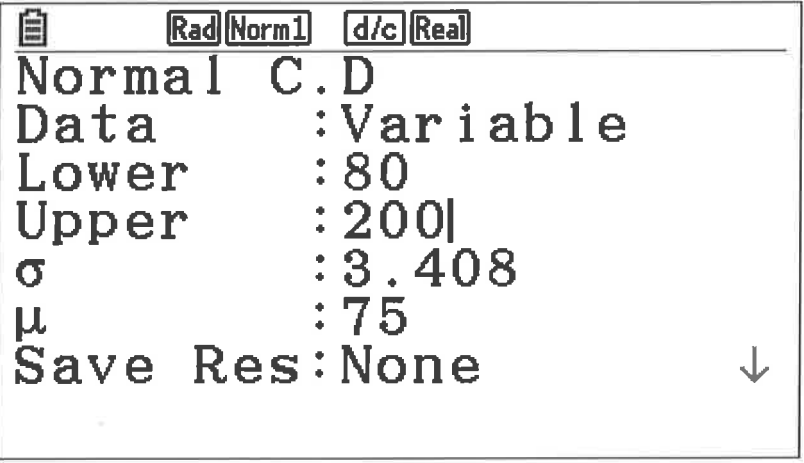

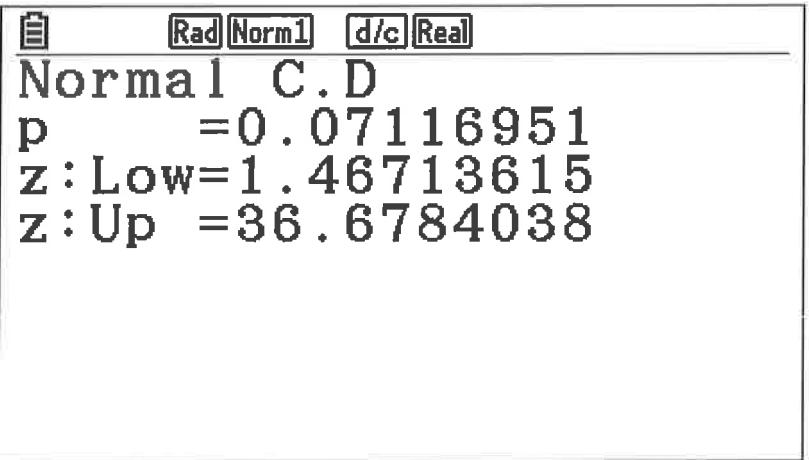

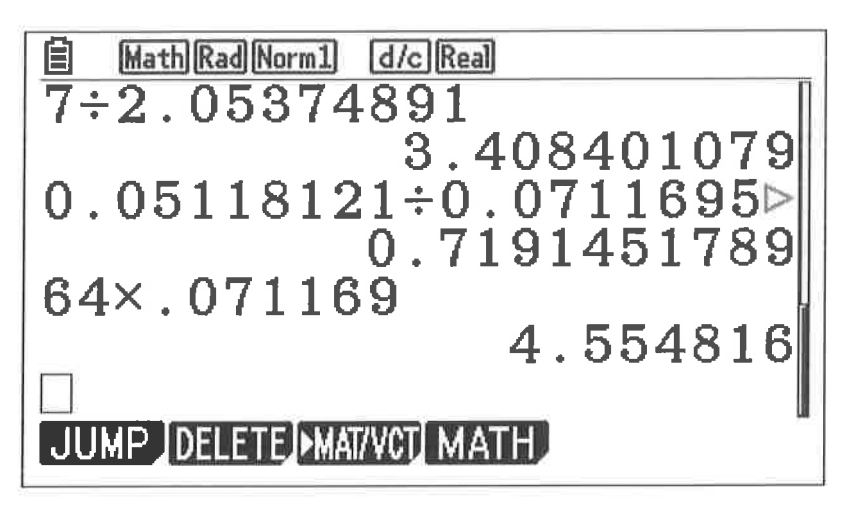

ENTRE 4 Y 5 VUELOS QUE DUREN MÁS DE 80'

#### $(E)$

Es una binomial de n= 64 y desviación típica 0.071169

P(X>6) con la calculadora tenemos:

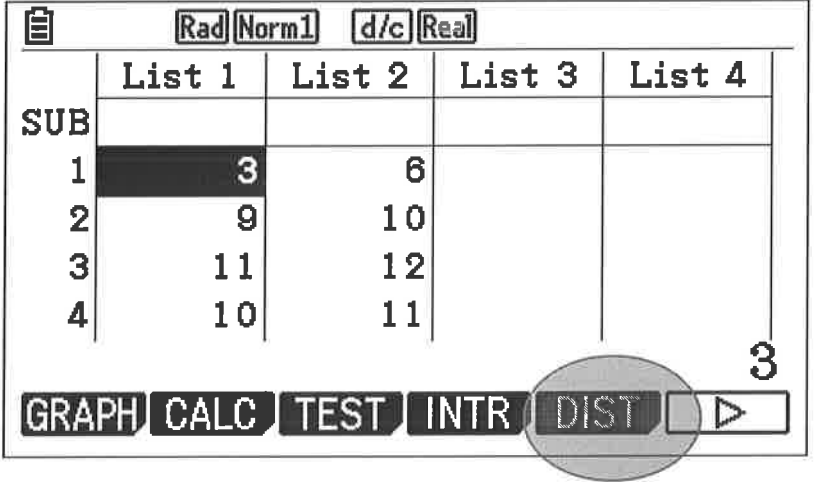

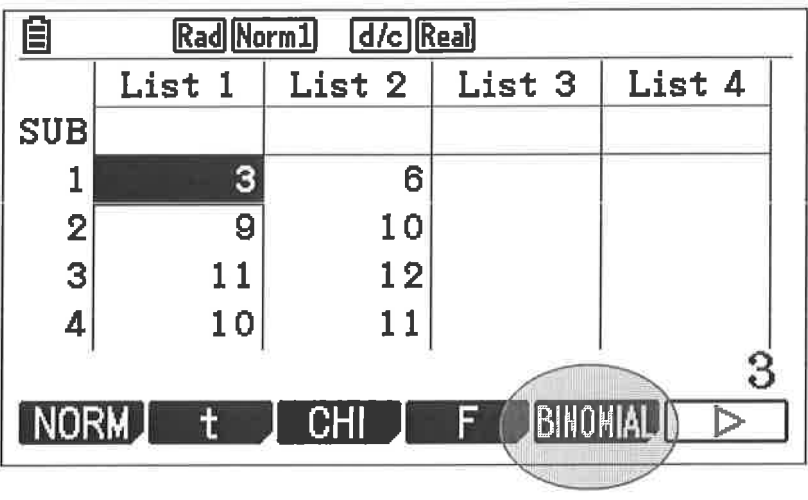

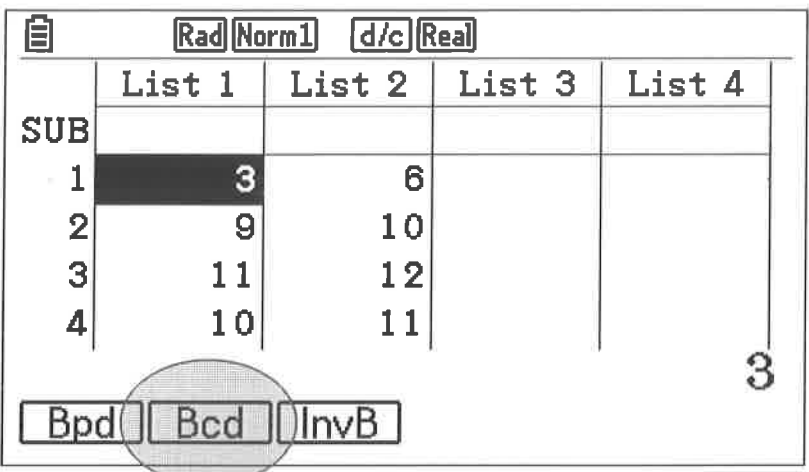

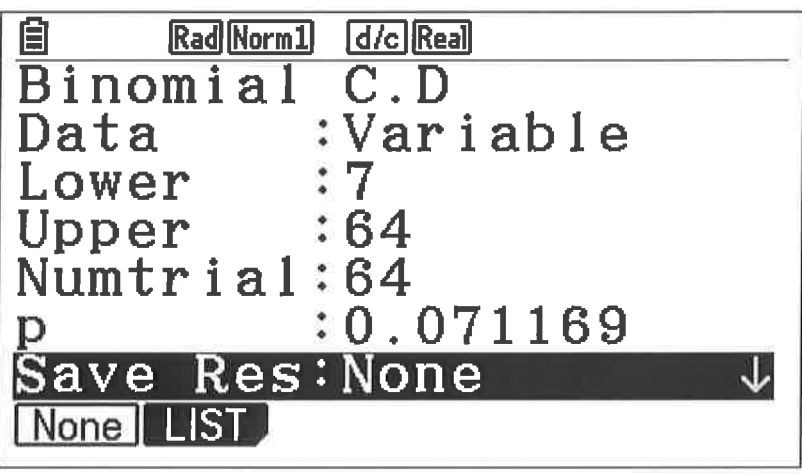

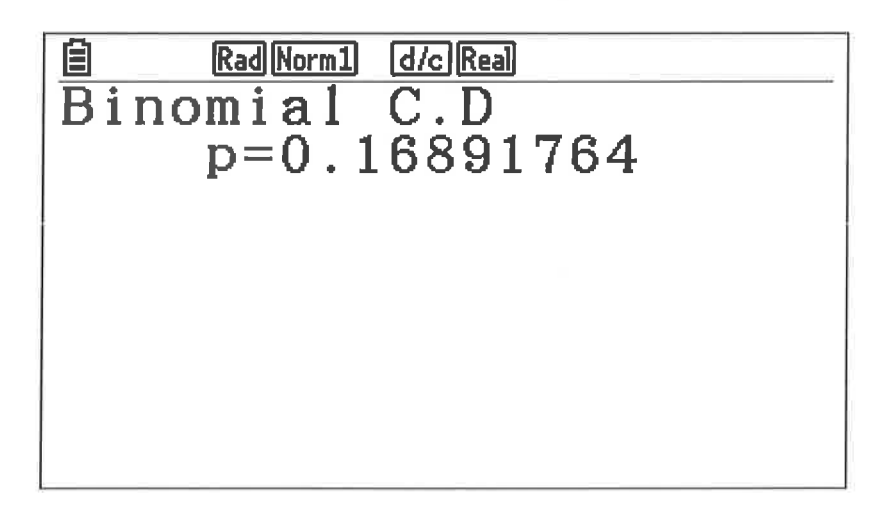